# **Archiv (Vorschau mit Bild)**

2023-11-04 20:00

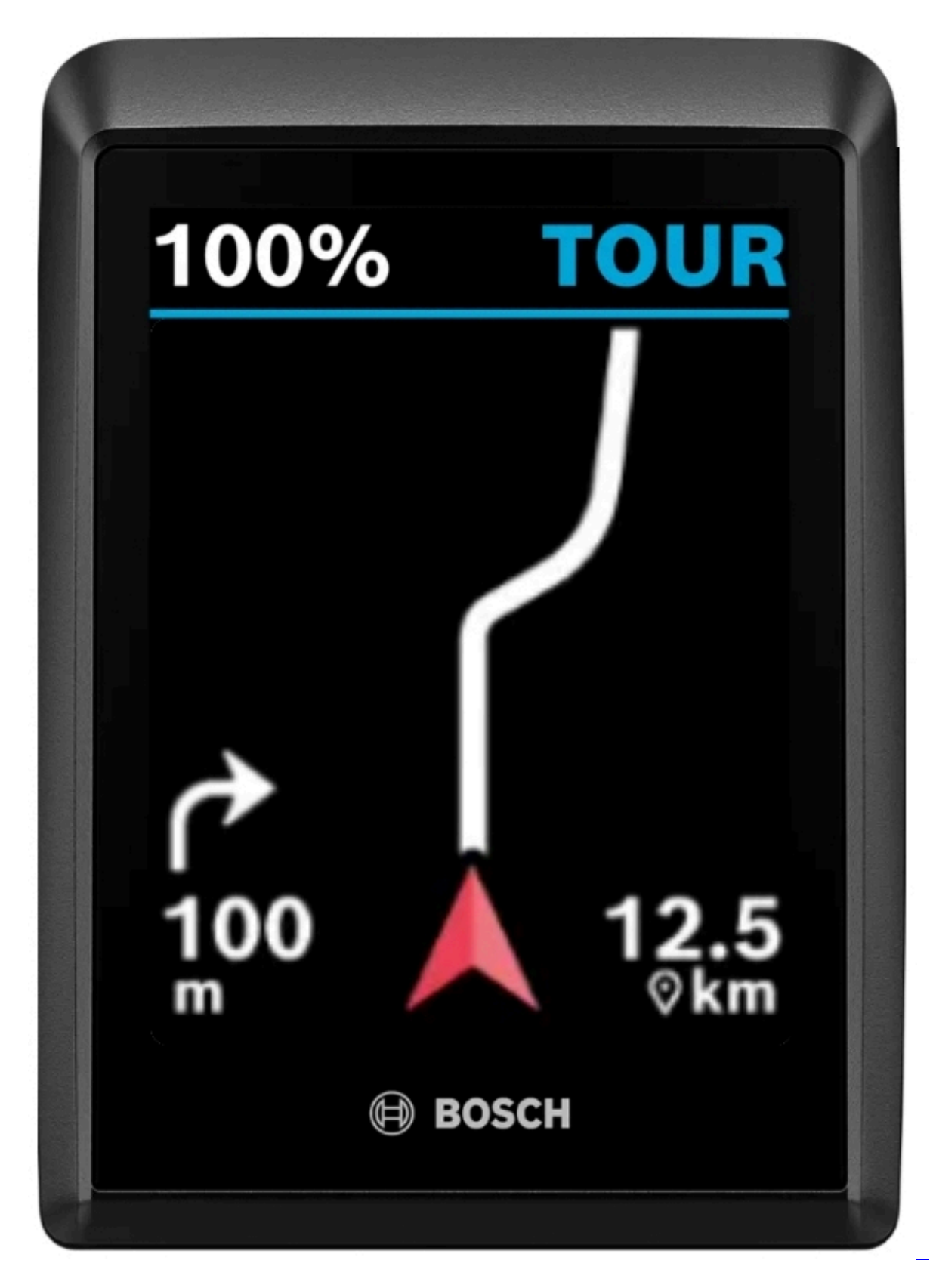

Ich beschäftige mich weiter mit dem Fahrrad. Heute jedoch, ohne einen einzigen Meter zu fahren (von den ~8km Einkaufen mit dem Rad mal abgesehen). Heute ist der Tacho dran!

[Weiterlesen … Offline-radeln](https://bergerjoerg.de/eintrag/2023-11-04.html)

2023-11-03 18:00

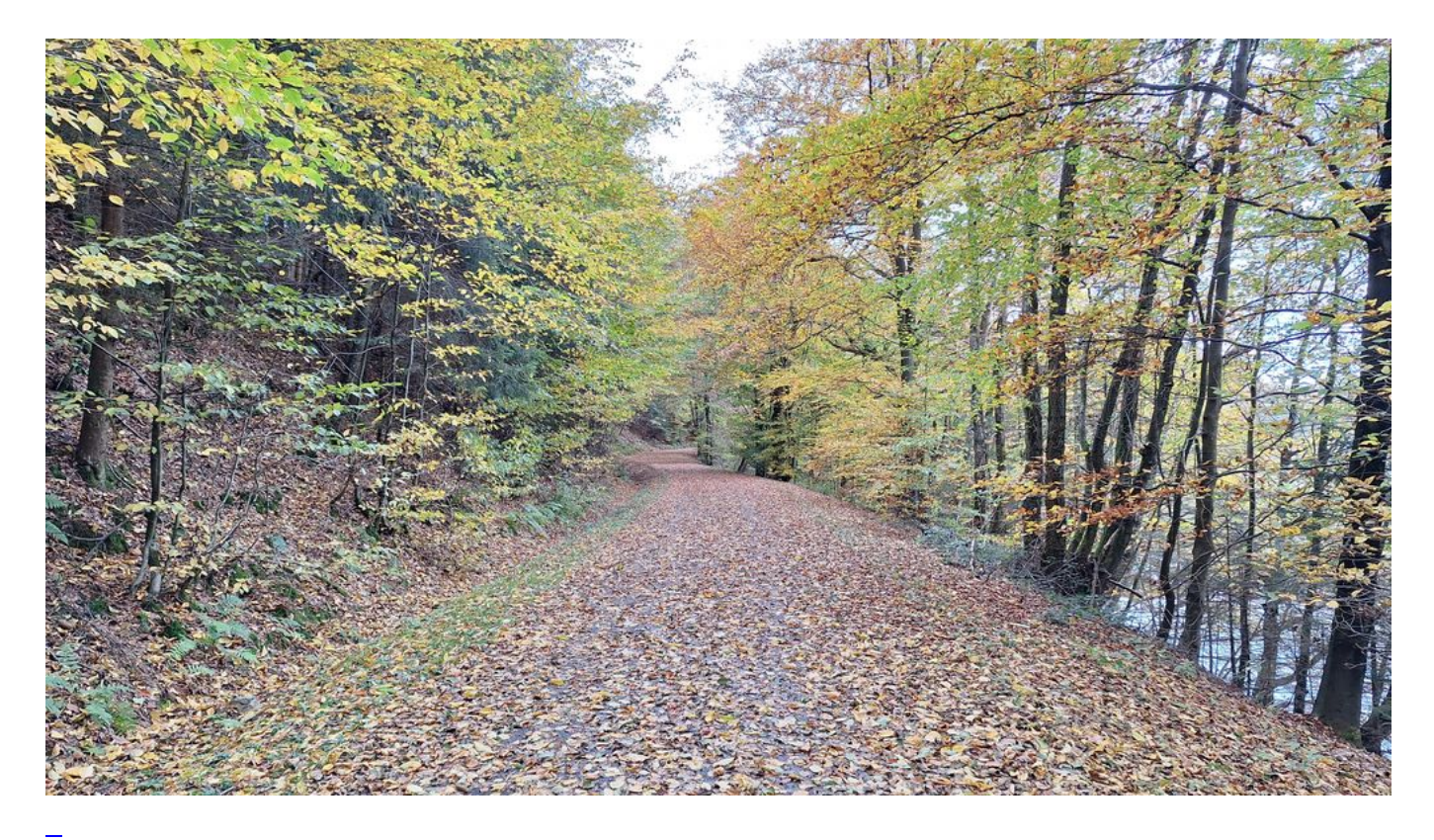

### [Überschrift](https://bergerjoerg.de/eintrag/2023-11-03.html)

Ich habe lange überlegt, was ich als Überschrift nehmen soll: Testausfahrt, ein schöner Tag, wenn's rund läuft, ...

Als ich mich dann endlich für den Titel "Märchenwald" entschieden hatte, war es schon zu spät: der Blog war bereits geschrieben.

#### 2023-11-02 17:23

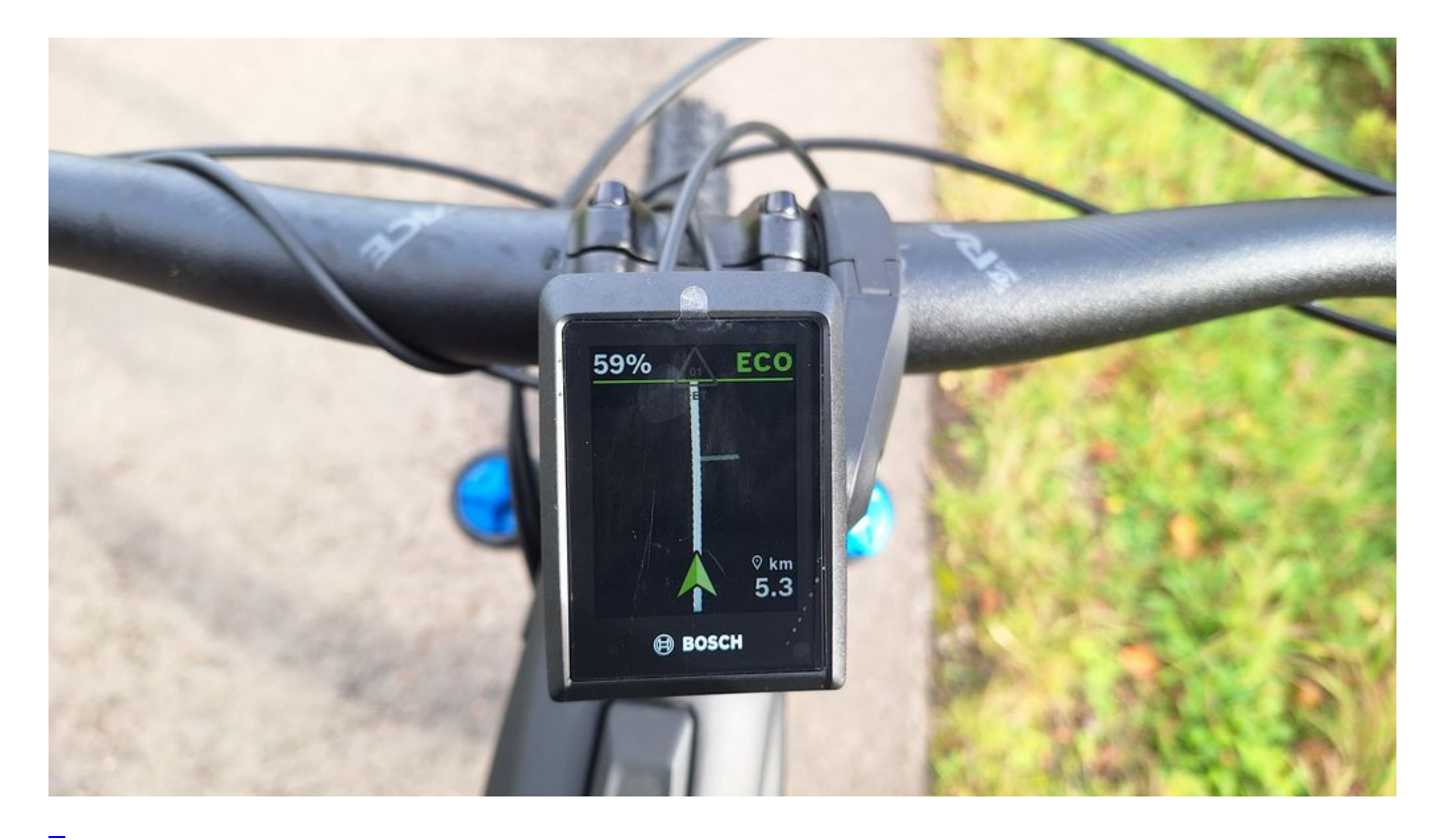

### [Das 2-Augen Prinzip](https://bergerjoerg.de/eintrag/2023-11-02.html)

Wer kennt es nicht? Das weinende und das lachende Auge. Gestern habe ich enthusiastisch die erste Runde mit dem neuen Rad gedreht, um es kennen zu lernen. Und schon gab es ein feuchtes Auge ...

[Weiterlesen … Das 2-Augen Prinzip](https://bergerjoerg.de/eintrag/2023-11-02.html)

2023-11-01 10:22

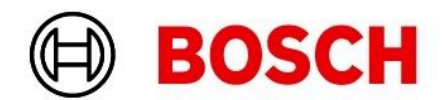

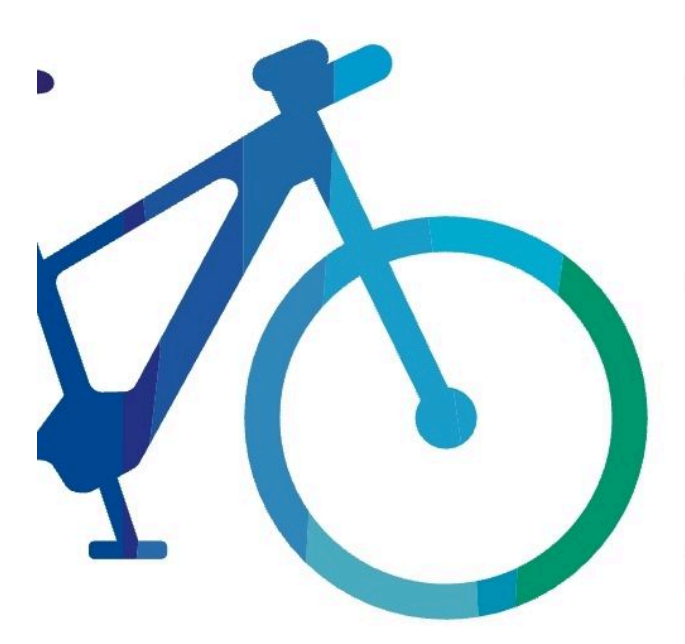

# Jörgs eBike

# **Startklar**

Viel Spaß bei deiner nächsten Fahrt.

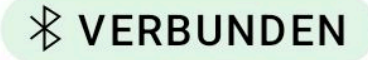

[Ich werde alt ...](https://bergerjoerg.de/eintrag/2023-11-01.html)

L

Wieder einmal ein Tag, an dem ich merke, dass ich nicht nur alt werde sondern inzwischen alt bin. Früher war ein "Drahtesel" ein Stück Metall. Heute ist es eher ein Computer. So ändern sich die Zeiten ...

[Weiterlesen … Ich werde alt ...](https://bergerjoerg.de/eintrag/2023-11-01.html)

2023-10-29 03:01

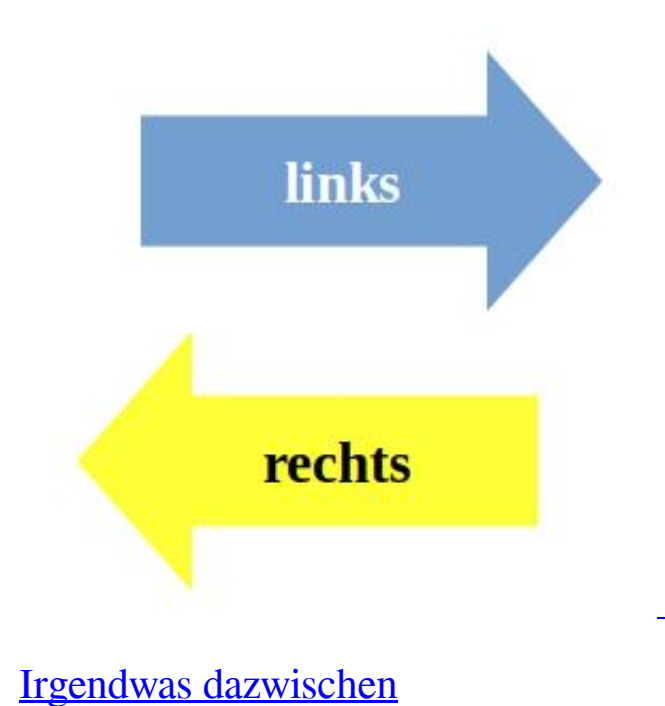

Wenn jemand eine Meinung hat und jemand anders eine andere, dann versucht man sich zumeist mit einem Kompromiss in der Mitte zu treffen.

Das wir meistens abgelehnt wird - man möchte seine eigenen Meinung lieber umgesetzt haben. Selbst, wenn Fakten dagegen sprechen ...

[Weiterlesen … Irgendwas dazwischen](https://bergerjoerg.de/eintrag/2023-10-29.html)

2023-10-25 15:40

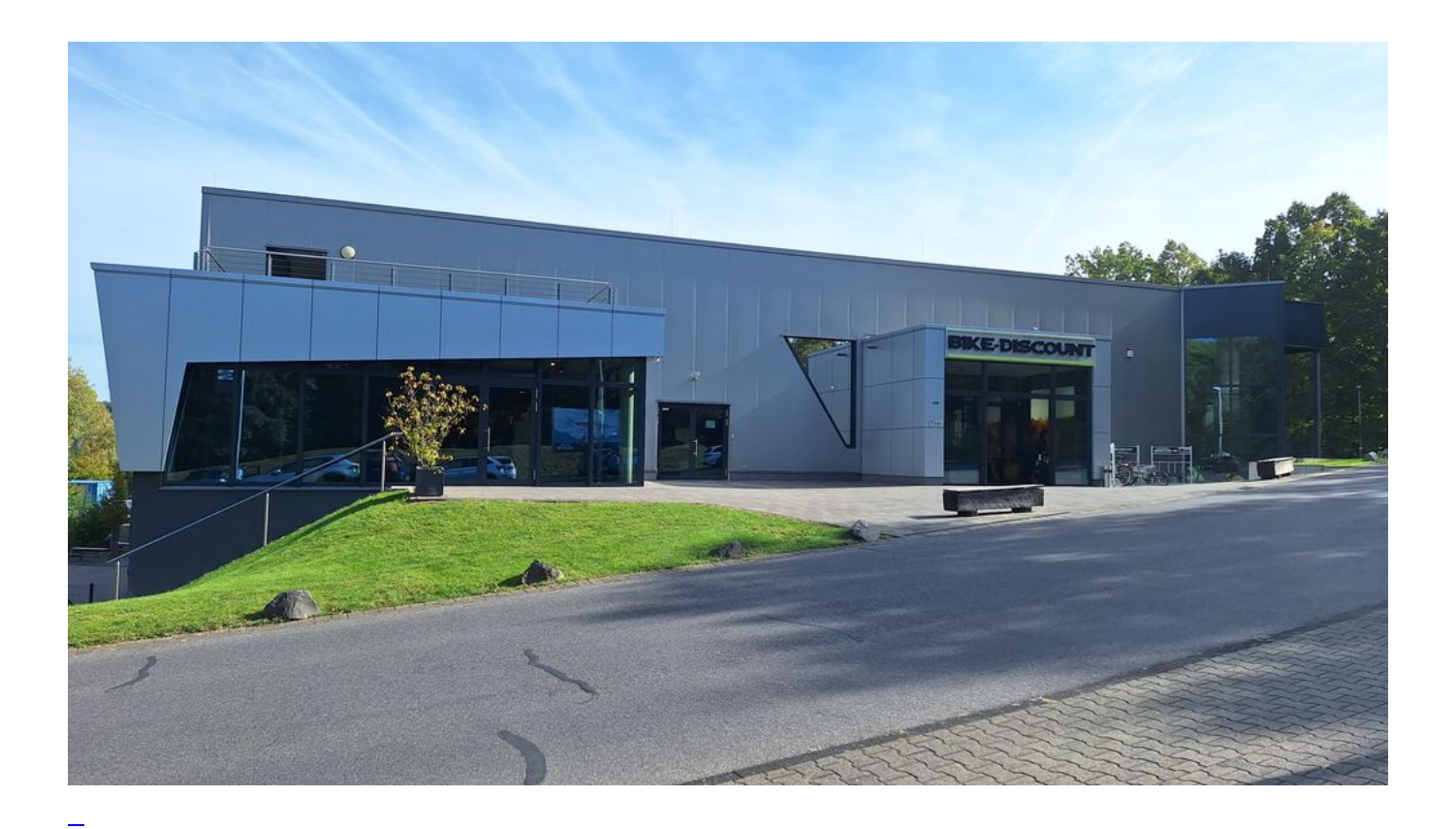

## [Das neue Pferd im Stall](https://bergerjoerg.de/eintrag/2023-10-25.html)

Seit heute ist der Bestand um +1 gewachsen. Zusätzlich schon einmal etwas Planung für das kommende Jahr.

[Weiterlesen … Das neue Pferd im Stall](https://bergerjoerg.de/eintrag/2023-10-25.html)

2023-10-12 18:00

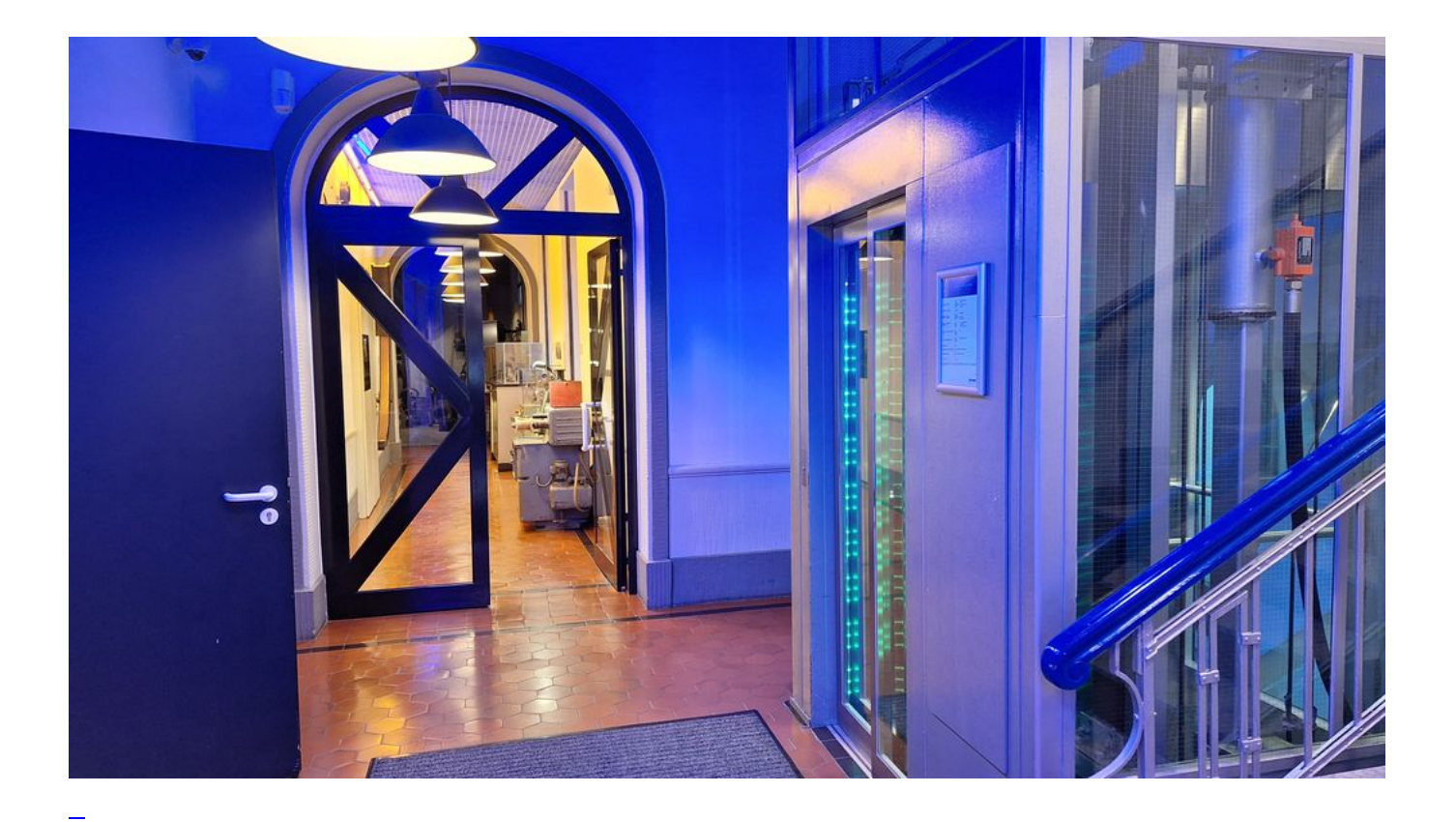

# [Altena \(2\)](https://bergerjoerg.de/eintrag/2023-10-12.html)

Ein zweites Mal ging es nach Altena in das Drahtmuseum und anschießend mit dem Erlebnisaufzug zur Ausstellung in der Burg. Und wieder hat es sich gelohnt.

[Weiterlesen … Altena \(2\)](https://bergerjoerg.de/eintrag/2023-10-12.html)

2023-10-09 17:00

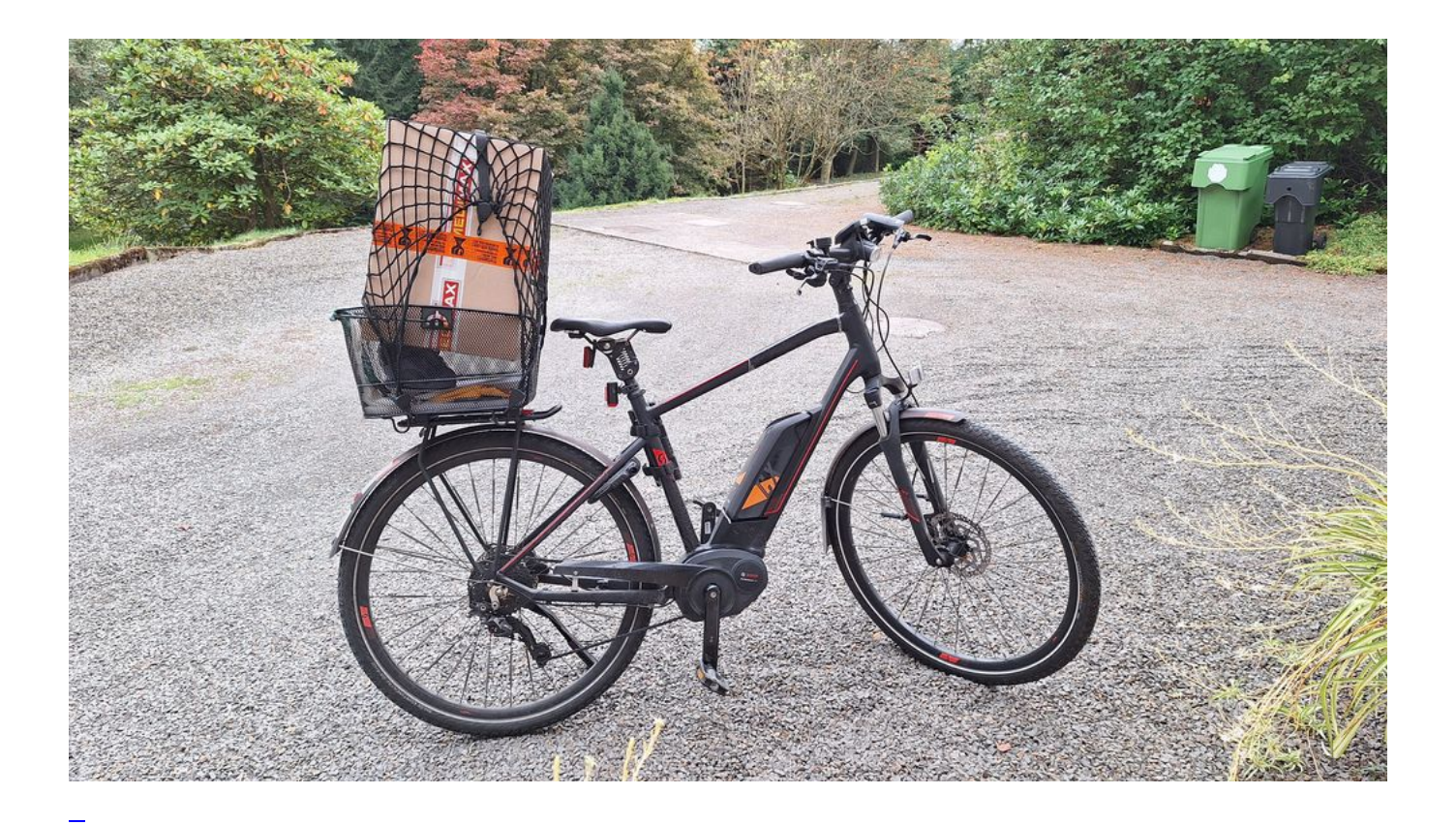

### **[Gewinnmaximierung](https://bergerjoerg.de/eintrag/2023-10-09.html)**

Online einkaufen kann eine schöne Erfahrung sein. Z. B. regelmäßig bei Amazon. Schlecht, wenn man was neues ausprobiert und mit Anlauf auf der Nase landet. Und da wundert sich der (nationale) Handel manchmal? Kann ich nicht verstehen!

[Weiterlesen … Gewinnmaximierung](https://bergerjoerg.de/eintrag/2023-10-09.html)

Seite 6 von 55

- [Anfang](https://bergerjoerg.de/blog_teaser.html?)
- [Zurück](https://bergerjoerg.de/blog_teaser.html?page_n327=5)
- $\bullet$  [3](https://bergerjoerg.de/blog_teaser.html?page_n327=3)
- $\bullet$  [4](https://bergerjoerg.de/blog_teaser.html?page_n327=4)
- $\bullet$  [5](https://bergerjoerg.de/blog_teaser.html?page_n327=5)
- **6**
- $\bullet$  [7](https://bergerjoerg.de/blog_teaser.html?page_n327=7)
- $\bullet$  [8](https://bergerjoerg.de/blog_teaser.html?page_n327=8)
- $9$
- [Vorwärts](https://bergerjoerg.de/blog_teaser.html?page_n327=7)
- [Ende](https://bergerjoerg.de/blog_teaser.html?page_n327=55)

Eine Übersicht über alle Einträge gibt es im Archiv in [Listenform](https://bergerjoerg.de/archiv.html) oder als [Vorschau mit Bild](https://bergerjoerg.de/blog_teaser.html).